## KERALA PUBLIC SCHOOLS

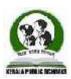

## HOME ASSIGNMENT (1st April to 15th April 2021)

| CLASS | SUBJECT             | TOPIC / CHAPTER       | MODULE /<br>ASSIGNMENT                                                                                                    | WEBLINK                      |
|-------|---------------------|-----------------------|----------------------------------------------------------------------------------------------------|------------------------------|
| VII   | ENGLISH<br>LANGUAGE | SUBJECT AND PREDICATE | IDENTIFY THE SUBJECT AND PREDICATE IN THE FOLLOWING SENTENCES  1. The sun was shining brightly. 2. My younger brother serves in the army. 3. My mother and my aunt are trained classical dancers. 4. You don't have to wait for me. 5. We will no longer tolerate this. 6. Where does the hare live in winter? 7. Let no guilty man escape. 8. What a splendid boat that is! 9. Life is but an empty dream. 10. The girl plays the piano well. | https://youtu.be/Tpx8zmgPzLA |

| HIST / CIV | CHAP- 1 MEDIEVAL EUROPE | Read the Chapter and Answer the questions:  I. Fill in the blanks: ais a short story that teaches religious principles. b. Christianity is areligion. c. Jesus Christ was born aroundin d. The Old Testament is also called e. The four disciples of Jesus Christ were, and  II. Answer the following questions: Q1. Name the three historical eras? Q2. State any three advantages of Feudalism during Medieval Period. Q3. State any six teachings of Jesus of Christ. Q4. What does the word Messiah means? Q5. Why was the age of 30, an important phase in Jesus life? Q6. Name the religious headquarter of the Christian world. Q7. What are Crusades? Q8. Who are Apostles? Q9. What is resurrection? Q10. Why were Byzantine Churches famous? | https://youtu.be/rNCw2MO fnLQ |
|------------|-------------------------|----------------------------------------------------------------------------------------------------|-------------------------------|
|------------|-------------------------|----------------------------------------------------------------------------------------------------|-------------------------------|

| GEOG | Ch - 2 : The Atmosphere     | <ul><li>1. Distinguish between</li><li>a) Stratosphere and Exosphere.</li><li>b) Aurora Borealis and Aurora Australis</li></ul>                                                                                                    |  |
|------|-----------------------------|----------------------------------------------------------------------------------------------------|--|
|      |                             | c) Solar radiation and Terrestrial radiation                                                                                                    |  |
|      |                             | <ul> <li>2. a. 'Each layer of the atmosphere has a role to play'. Justify.</li> <li>b. Draw a pie chart to show the composition of air. What role do oxygen and carbon dioxide play in atmosphere?</li> </ul>                                             |  |
|      |                             | <ul><li>c. Explain the significance of Earth's atmosphere.</li><li>d. Why do we call the Sun a primary source of energy?</li><li>e. What is the role of particulate matter in condensation?</li></ul>                                                     |  |
| GEOG | Ch - 3 : Green House Effect | 1. Give reasons for the following.  a. We should travel by public transport.  b. Regular light bulbs should be replaced with led bulbs. c. Summer season has the most ozone action days.                                                                  |  |
|      |                             | 2.Answer the questions.  a. Why are green houses made?  b. 'It is better to walk or cycle rather than use a car'. Why? C. What is a green house effect?  d. How has Arabian Sea been affected by global warming?  e. Why are the shore lines diminishing? |  |

| COMP | Ch - 5 : Spreadsheets – An | Fill in the blanks:                                                         |  |
|------|----------------------------|-----------------------------------------------------------------------------|--|
|      | Introduction               | 1allow you to enter data by providing the data to be arranged in its layout |  |
|      |                            | of rows and columns.                                                        |  |
|      |                            | 2 is the intersection of a row and a column.                                |  |
|      |                            | 3 displays the cell address.                                                |  |
|      |                            | 4. To enter a numerical value or formula as a label, type an before it.     |  |
|      |                            | 5 are symbols that perform an operation.                                    |  |
|      |                            | 6 is the symbol of Text Concatenation Operator.                             |  |
|      |                            | 7Reference makes the Cell Reference fixed.                                  |  |
|      |                            | 8 feature of Excel allows you to fill a range of cells with data from a     |  |
|      |                            | series without typing the data.                                             |  |
|      |                            | 9 indicates the current location of your mouse pointer.                     |  |
|      |                            | 10 is known as Union operator.                                              |  |
|      |                            | State True or False:                                                        |  |
|      |                            | 1. Excel aligns data to the left side of the cell.                          |  |
|      |                            | 2. Total number of rows in Excel is 1048576.                                |  |
|      |                            | 3. % is a Comparison operator.                                              |  |
|      |                            | 4. Colon is also called as Range Operator.                                  |  |
|      |                            | 5. Ctrl+Y is the shortcut keys use for Redo an action.                      |  |
|      |                            | Give one word answer:                                                       |  |
|      |                            | 1. What is the cell called in which you are working upon?                   |  |
|      |                            | 2. Which box displays the content of the current or active cell?            |  |
|      |                            | 3. Which is a value that remains same and does not change?                  |  |
|      |                            | 4. Which shows the cell or range of cells that can be used in formula?      |  |
|      |                            | 5. Which key is used to change the cell content?                            |  |
|      |                            | 6. What is the extension of Excel file?                                     |  |
|      |                            |                                                                             |  |

| Short answer type questions:                                    |
|-----------------------------------------------------------------|
| 1. What is spreadsheet?                                         |
| 2. Write any three features of Spreadsheet?                     |
| 3. What is the difference between Name box and Formula bar?     |
| 4. What is Cell Reference?                                      |
| 5. What are the different types of cell reference?              |
| 6. What are the different types of data you can enter in Excel? |
| 7. What is formula?                                             |
| 8. What are the different parts of formula?                     |
| 9. What are the different types of Reference operators?         |
| 10. What is the difference between workbook and worksheet?      |

| Comp | Computer Hardware Components | Fill in the blanks:   1. |
|------|------------------------------|--------------------------|
|      |                              |                          |

|      | Cive and would arrow to                                                                                                    |
|------|----------------------------------------------------------------------------------------------------|
| lli. | Give one word answer:                                                                                                    |
|      |                                                                                                    |
|      | <ol> <li>Which unit performs mathematical, logical and decision operations?</li> </ol>                                                    |
|      | 2. Where we can store data temporarily in CPU?                                                                                            |
|      | 3. Which unit is known as Central Controller?                                                                                             |
|      | 4. Which device allows the computer to communicate over a network with other connected computers on Internet?                             |
|      | 5. Which device connects directly to a computer but does not contribute to the computer's primary function?                               |
|      | 6. Which device is also called as hard drive or disk drive?                                                                               |
|      | 7. Which is the popular layout of keyboard?                                                                                               |
|      | 8. Which device detects the 2D motion on the flat surface and then represents the same motion over the screen?                            |
|      | 9. Which device give us hard copy of the data from computer?                                                                              |
|      | 10. What is the unit to measure the resolution of Printer?                                                                                |
|      | 11. Which device analyses the text or image on a paper and processes it to allow you to save this information to a file on your computer? |
|      | 12. Which device is also called as USB?                                                                                                   |
|      | 13. Which drive is an easy way to store and transfer information ranging from 2 GB to 1 TB?                                               |
|      | 14. Which device can be used to capture and share images or videos?                                                                       |
|      | 15. Which device takes the electronic signals stored on devices like CDs, DVDs etc and converts it into sound that we can hear?           |
|      |                                                                                                    |

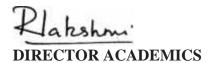